# 3DCV 2023

# Grade TP1 TP2 TP3 TP4 Mean TP(/5) Exam

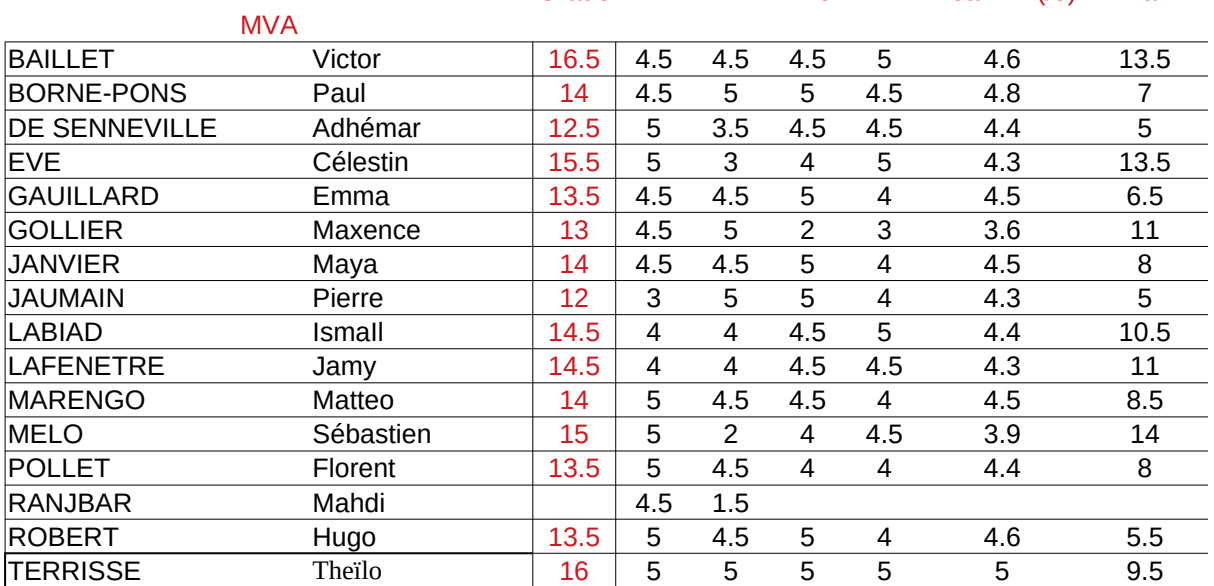

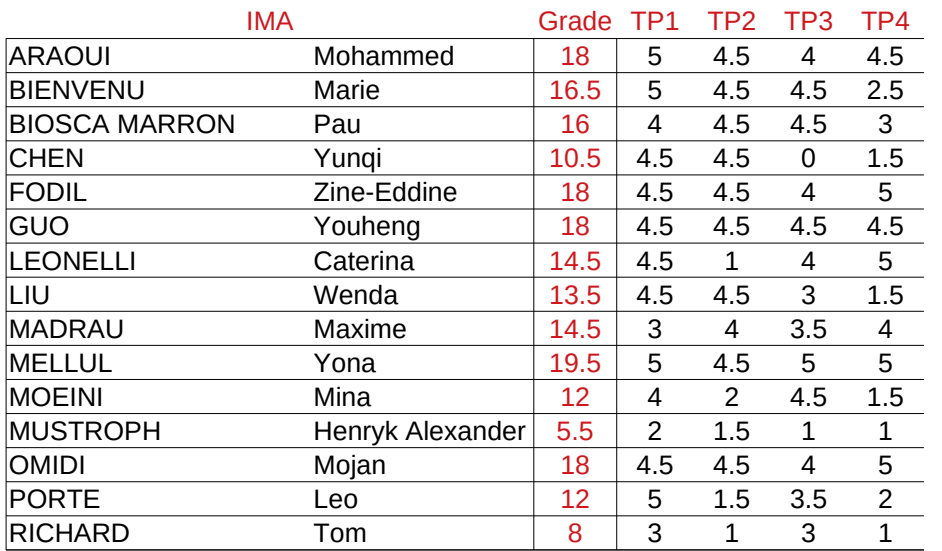

## 3DCV 2023

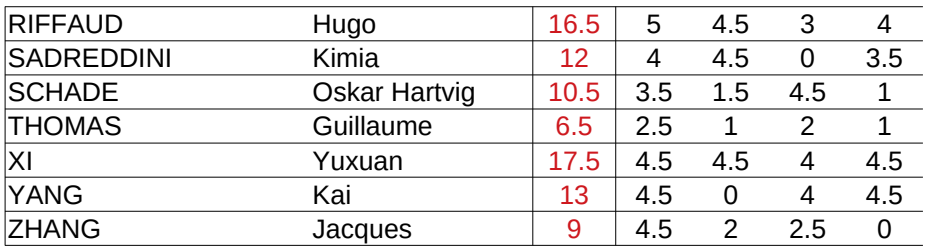

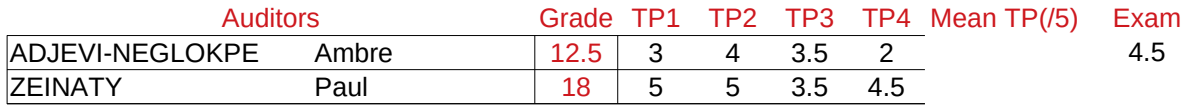

## Panorama

## Panorama(/5)

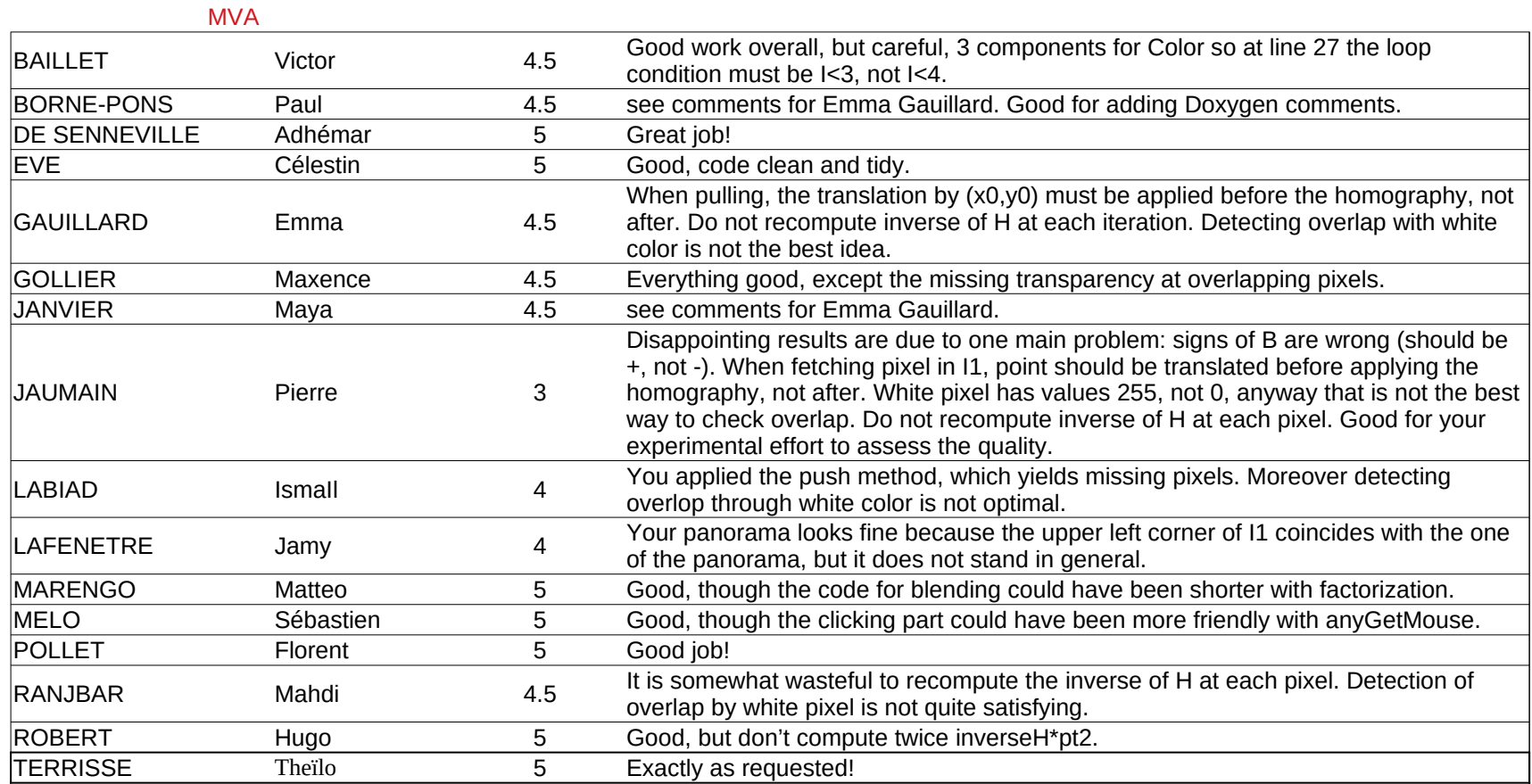

## IMA

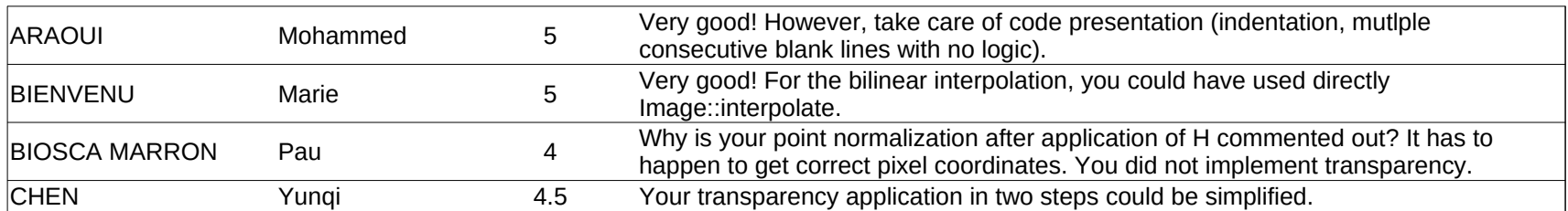

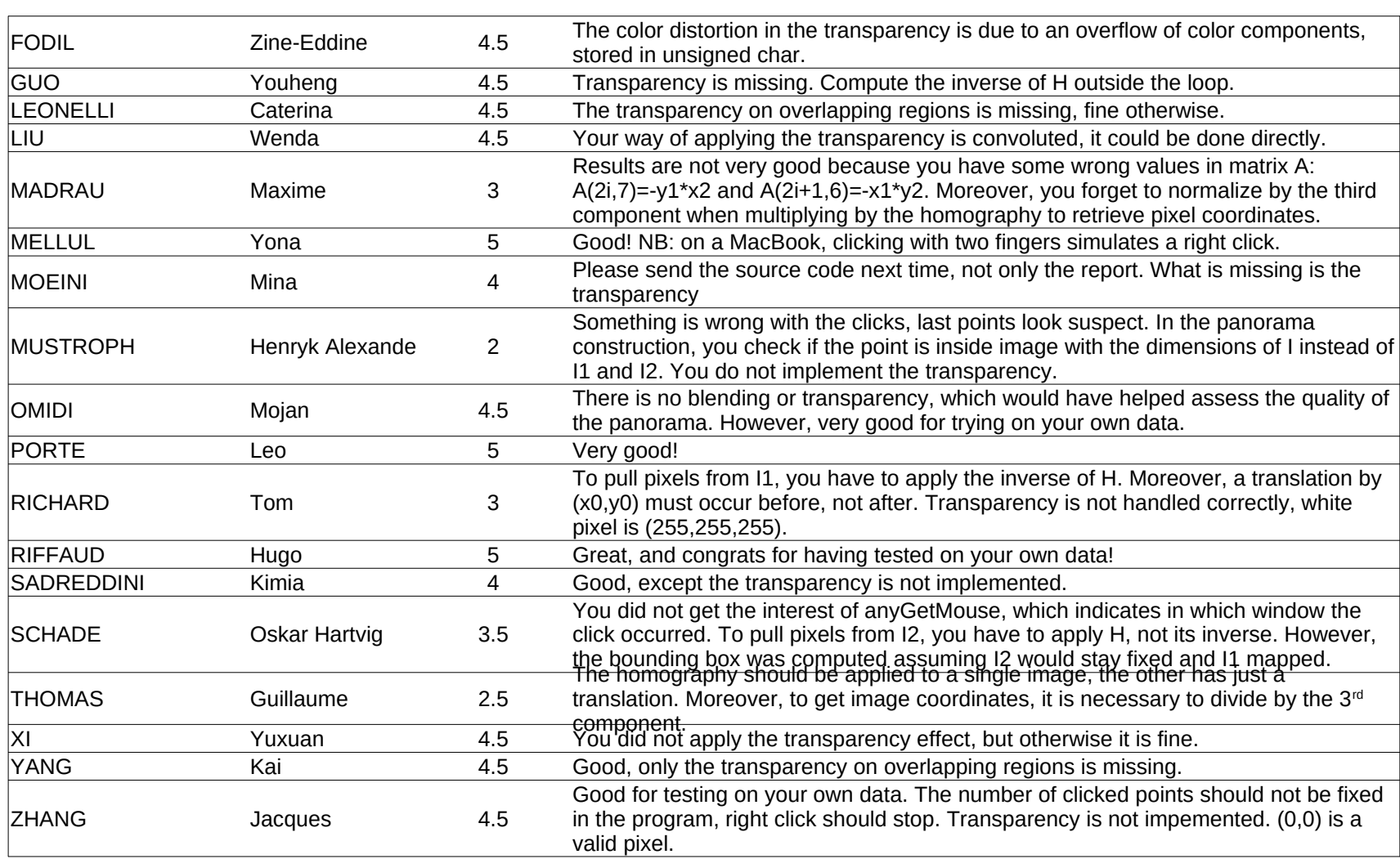

Panorama

Auditors

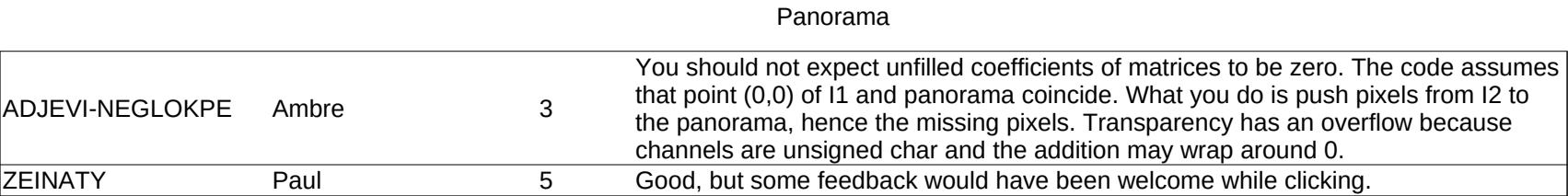

## Fundamental

## Fundamental(/5)

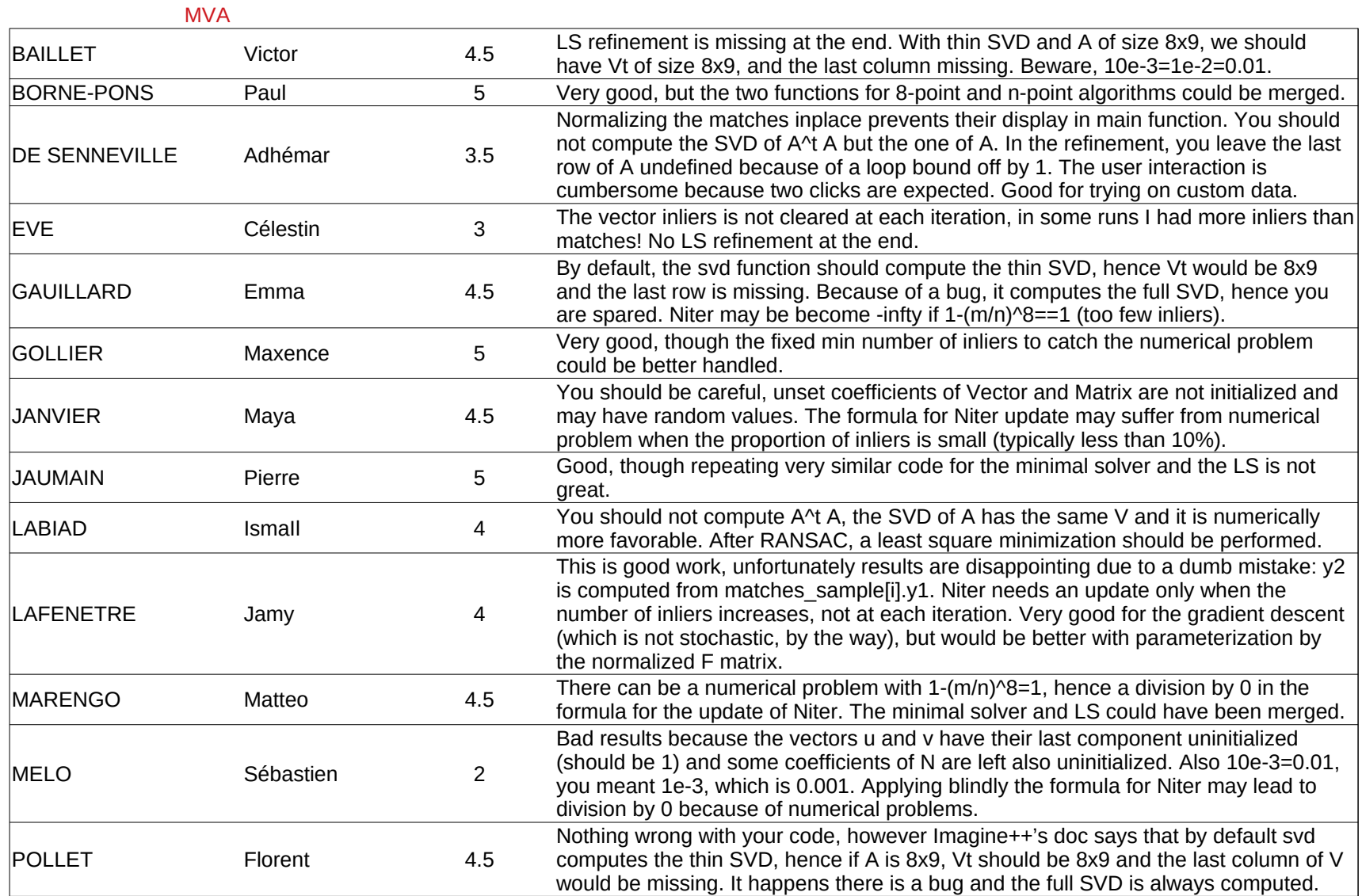

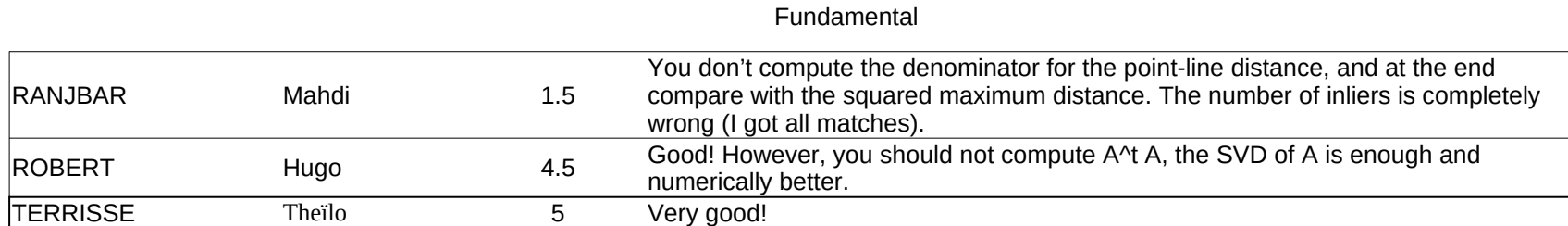

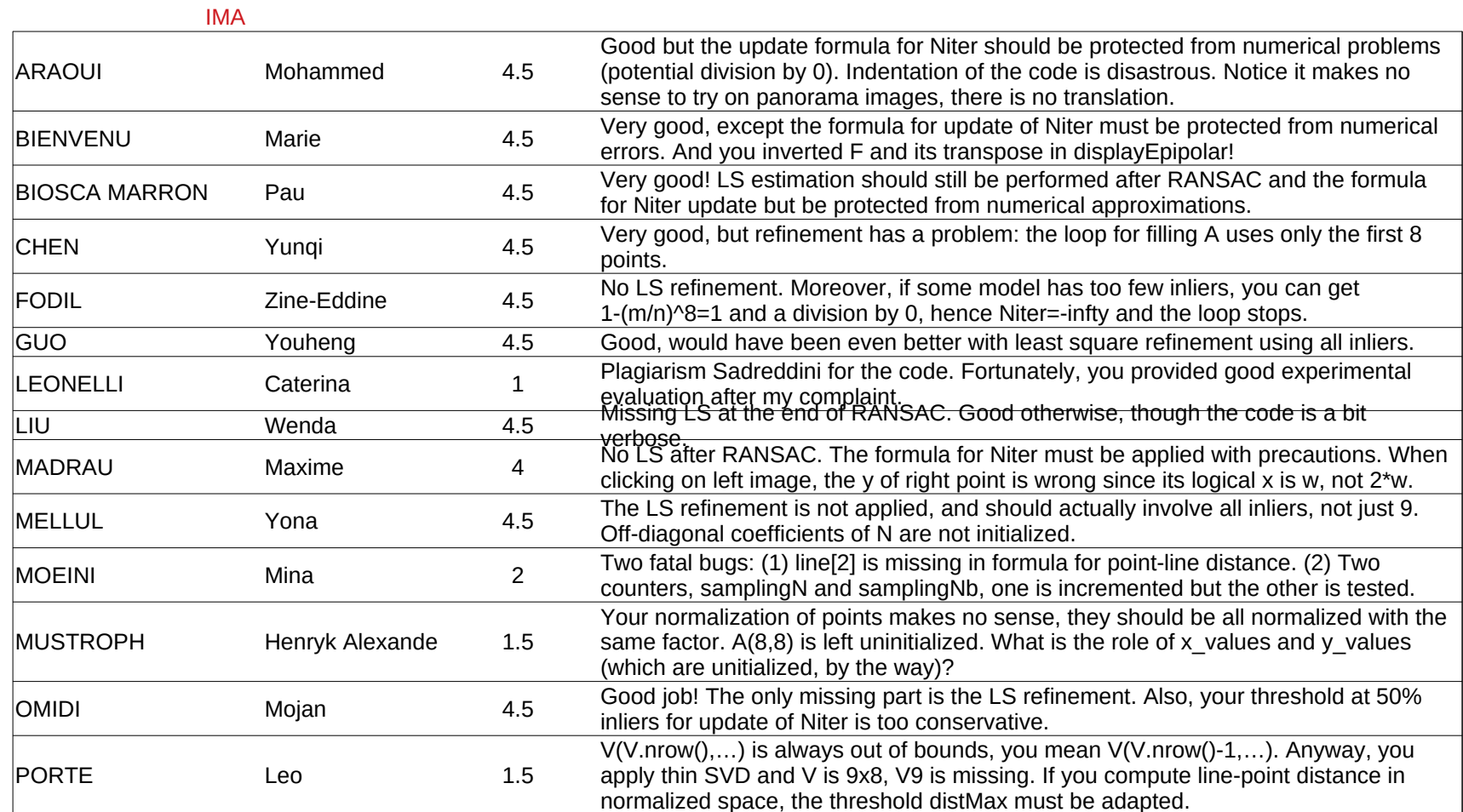

RICHARD Tom 1 RIFFAUD Hugo 4.5 Good, only LS estimation is missing at the end of RANSAC. SADREDDINI Kimia 4.5 SCHADE Oskar Hartvig 1.5 THOMAS Guillaume 1 XI Yuxuan 4.5 YANG Kai 0 Plagiarism zHANG Jacques 2 There is a confusion with H computation. Here, matrix A is 8x9 and each match gives a single equation. Good! What is missing is the LS refinement with all inliers. The safety against numerical problem in Niter update is not flexible with its fixed threshold. When refining the estimation with all inliers, matrix A has the wrong size and does not require the addition of a line of zeros. There is no enforcement of rank-2 constraint. When drawing lines, line should be displayed on right part when click on left part, and thickness is wrong. Confusiont with computation of H. For F, each match gives a single equation, hence a single row of matrix A. Missing LS refinement at the end of RANSAC and lack of precaution when applying the update formula for Niter. Several bugs: A(i,2)=x1, not x2. Off-diagonal coefficients of N not initialized. Reshaping Vt as F actually computes its transpose.

#### **Auditors**

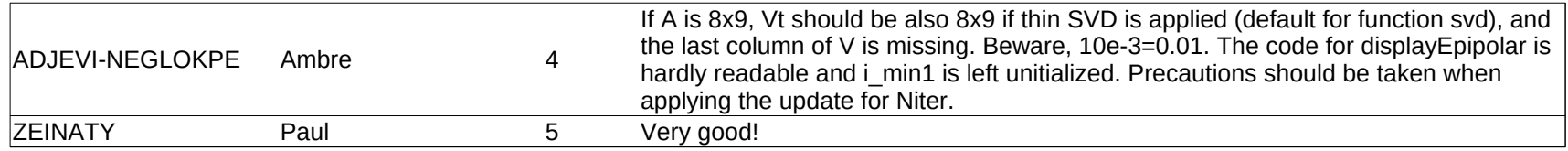

#### Fundamental

## Seeds

## Seeds(/5)

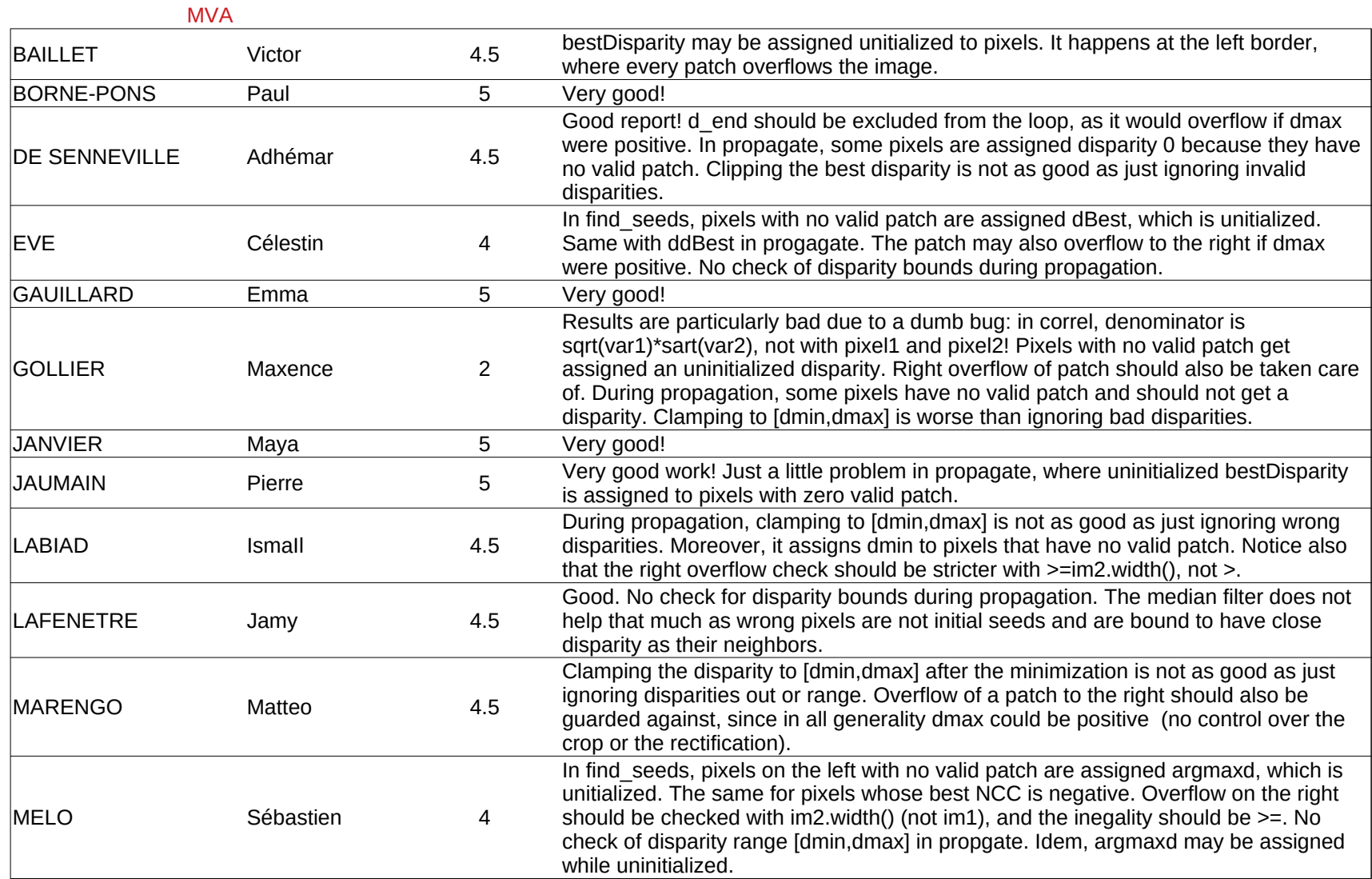

## Seeds

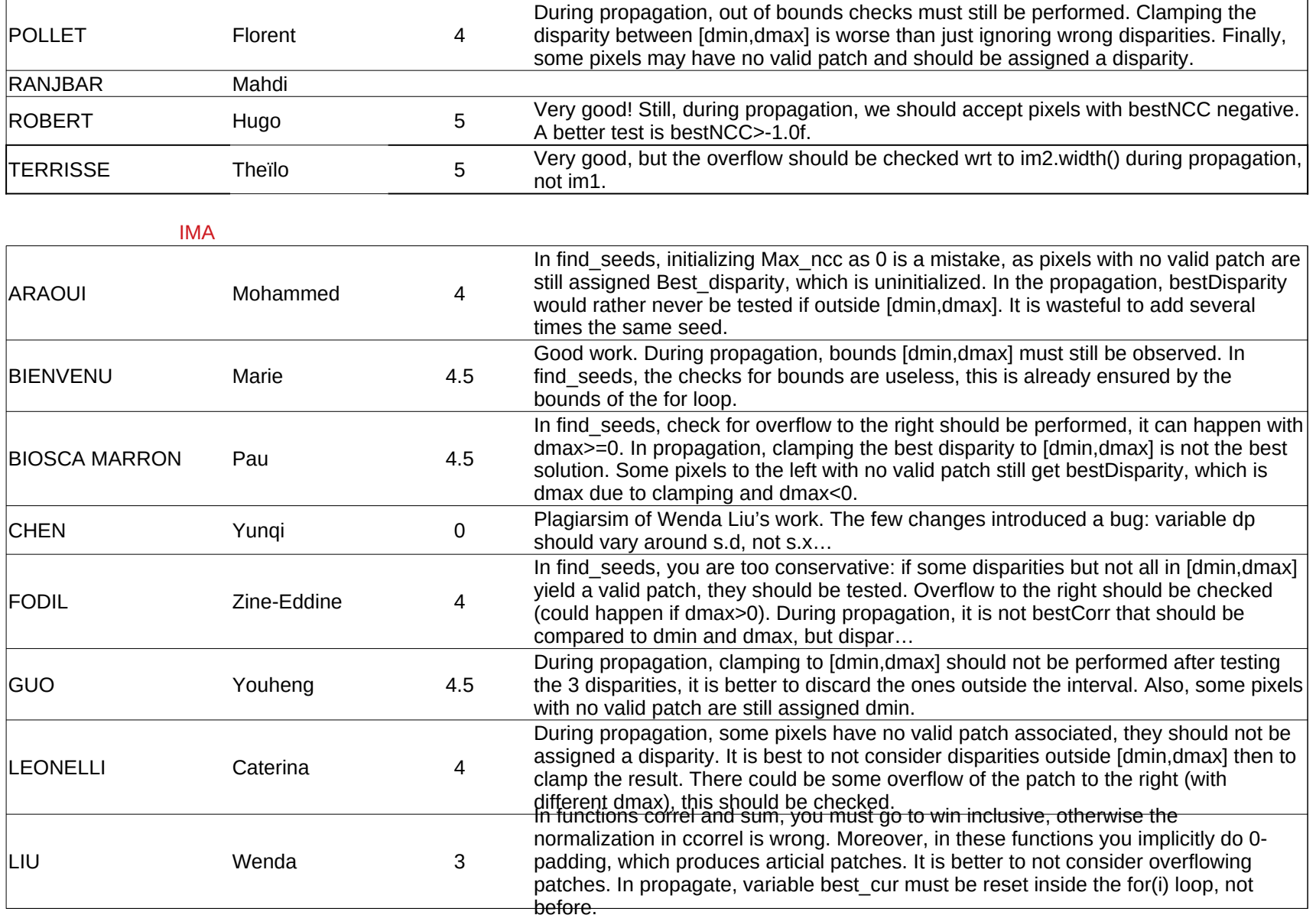

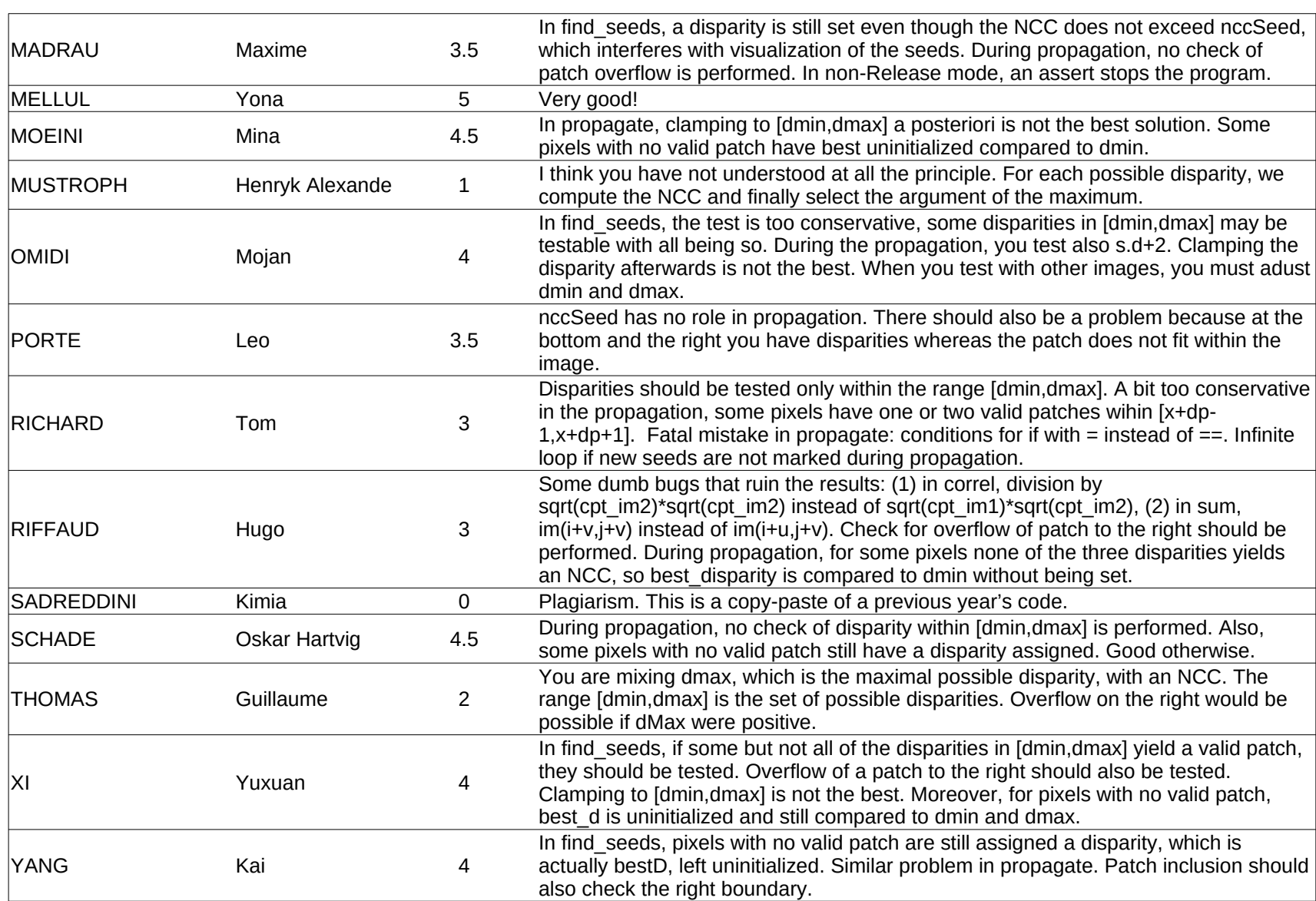

Seeds

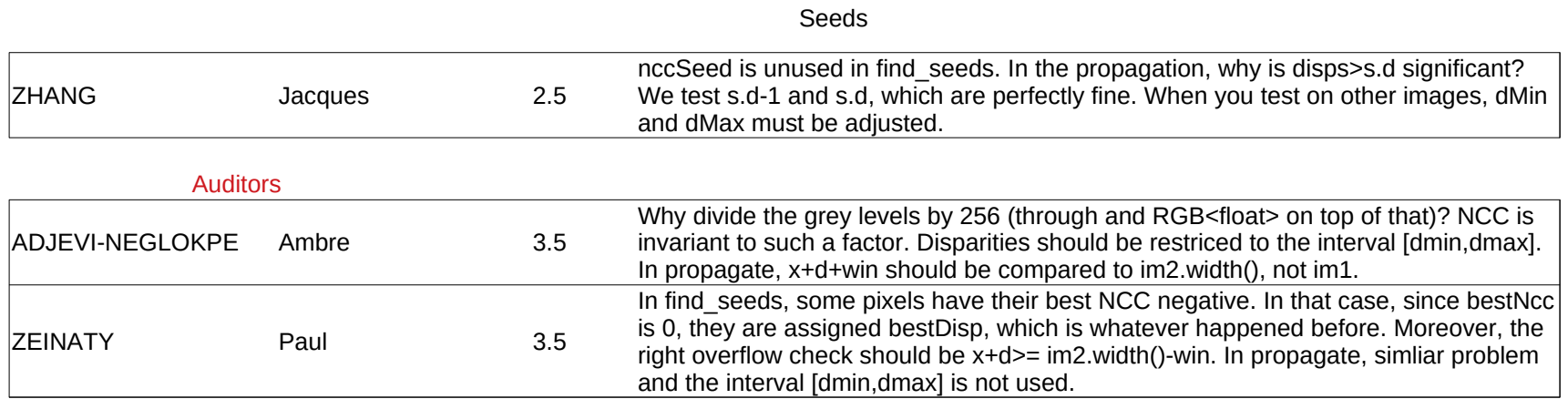

# **GCDisparity**

# GCDisparity(/5)

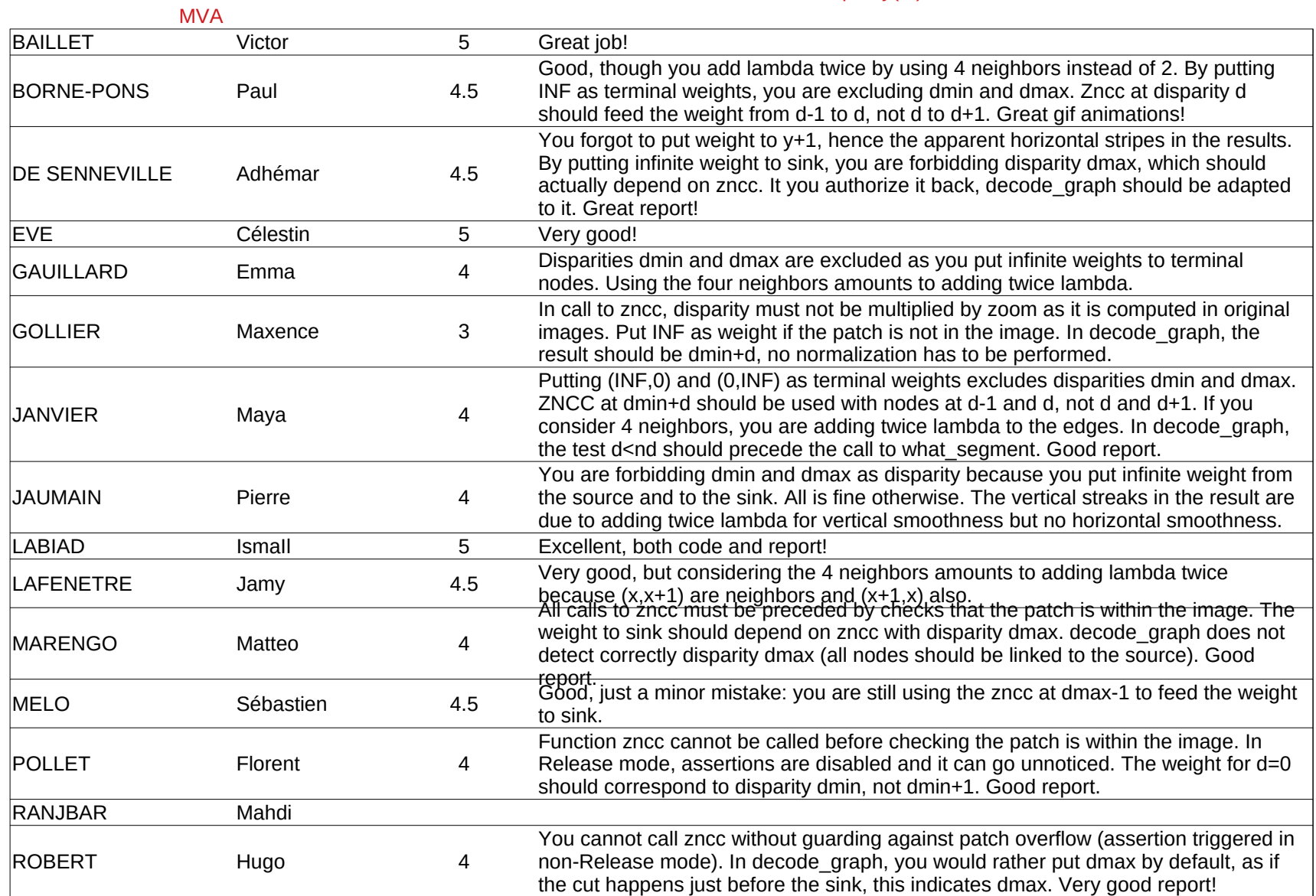

# **GCDisparity**

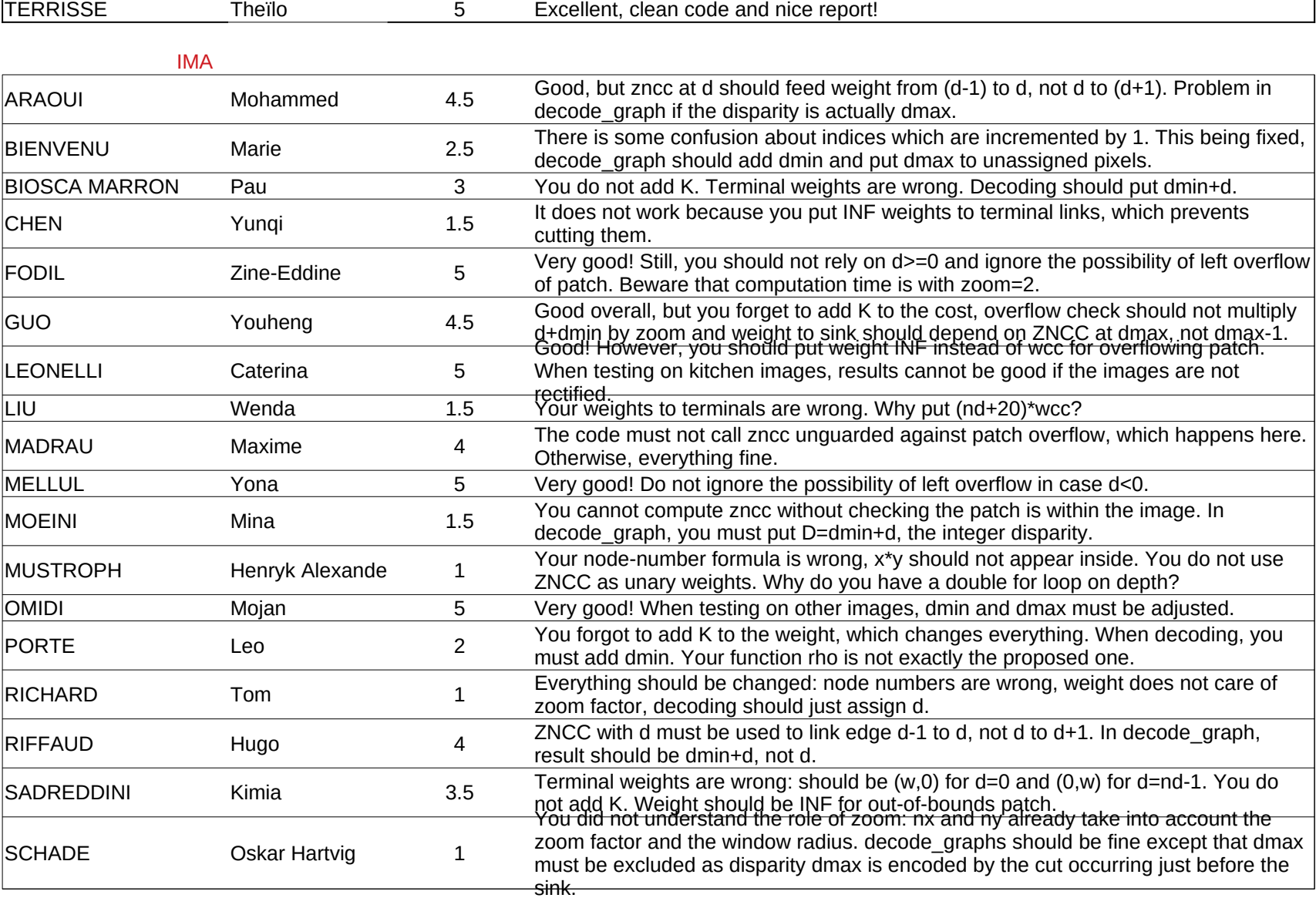

**GCDisparity** 

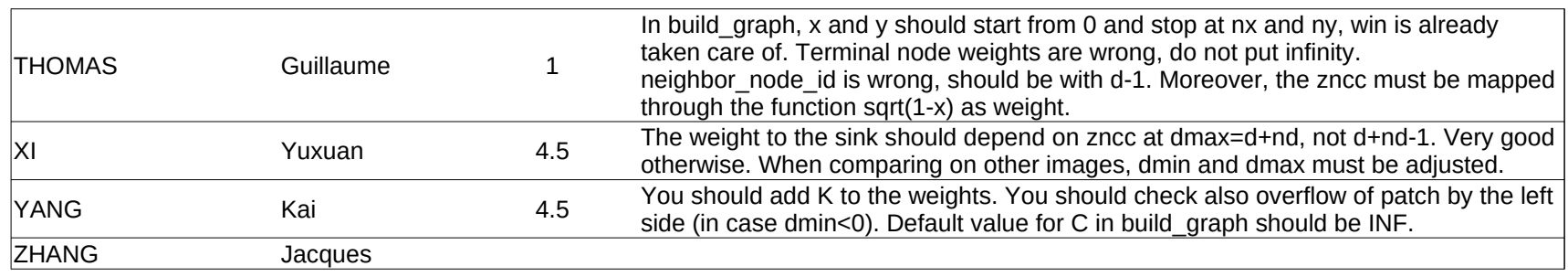

## Auditors

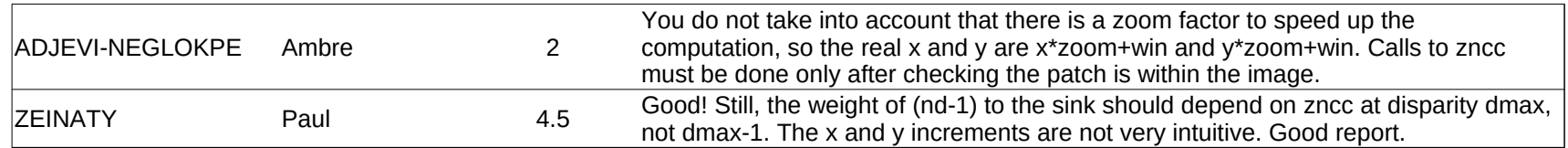